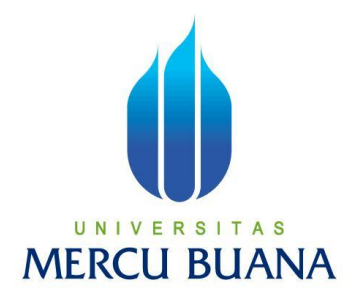

# **APLIKASI PENGAMBILAN KEPUTUSAN MENGGUNAKAN METODE ANALYTICAL HIERARCHY PROCESS (AHP) DALAM PENENTUAN SISWA TELADAN BERBASIS WEB (STUDI KASUS PADA SMP N 249 JAKARTA)**

ANGGI ANGGRAINI 41511120002

**PROGRAM STUDI TEKNIK INFORMATIKA FAKULTAS ILMU KOMPUTER UNIVERSITAS MERCUBUANA JAKARTA 2016**

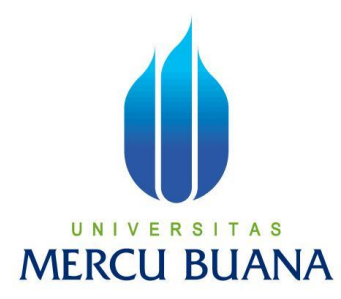

# **APLIKASI PENGAMBILAN KEPUTUSAN MENGGUNAKAN METODE ANALYTICAL HIERARCHY PROCESS (AHP) DALAM PENENTUAN SISWA TELADAN BERBASIS WEB (STUDI KASUS PADA SMP N 249 JAKARTA)**

*LaporanTugasAkhir*

Diajukan Untuk Melengkapi Salah Satu Syarat Memperoleh Gelar Sarjana Komputer

Oleh :

ANGGI ANGGRAINI 41511120002

**PROGRAM STUDI TEKNIK INFORMATIKA FAKULTAS ILMU KOMPUTER UNIVERSITAS MERCUBUANA JAKARTA 2016**

#### **LEMBAR PERNYATAAN**

Yang bertanda tangan dibawah ini:

**NIM** 

 $: 41511120002$ 

Nama

: Anggi Anggraini

Judul Skripsi

: Aplikasi Pengambilan Keputusan Menggunakan Metode Analytical Hierarchy Process (AHP) Dalam Penentuan Siswa Teladan Berbasis Web (Studi Kasus Pada Smp N 249 Jakarta)

Menyatakan bahwa Tugas Akhir dengan judul yang tersebut diatas adalah hasil karya saya sendiri dan bukan plagiat kecuali kutipan-kutipan dan teori-teori yang digunakan dalam skripsi ini. Apabila ternyata ditemukan didalam Laporan Tugas Akhir saya terdapat unsur plagiat, maka saya siap untuk mendapatkan sanksi akademik yang terkait dengan hal tersebut.

 $\mathbf{i}$ 

Jakarta, 20 Februari 2016

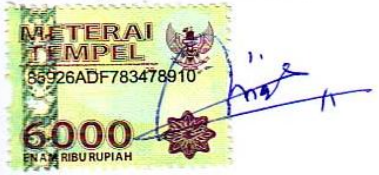

Anggi Anggraini

#### **LEMBAR PENGESAHAN**

Nama **NIM** Jurusan Fakultas Judul Skripsi

 $\lambda$ 

: Anggi Anggraini  $: 41511120002$ : Teknik Informatika : Ilmu Komputer : Aplikasi Pengambilan Keputusan Menggunakan Metode Analytical Hierarchy Process (AHP) Dalam Penentuan Siswa Teladan Berbasis Web

(Studi Kasus Pada Smp N 249 Jakarta)

Jakarta, 20 Februari 2016 Disetujui dan diterima oleh,

Giri Purnama S.Pd M.Kom **Dosen Pembimbing** 

 $Q_{2} = 2$ 

Sabar Rudiarto S.Kom M.Kom Kaprodi Teknik Informatika

Nia Kusuma Wardhani S.Kom, MM Koordinator Tugas Akhir

#### **KATA PENGANTAR**

Puji syukur Alhamdulillah kehadirat Allah SWT yang telah melimpahkan segala rahmat dan karuniaNya, sehingga penulis dapat menyelesaikan laporan tugas akhir yang merupakan salah satu persyaratan untuk menyelesaikan program studi strata satu (S1) pada Jurusan Teknik Informatika Universitas Mercu Buana.

Penulis menyadari bahwa laporan tugas akhir ini masih jauh dari sempurna. Karena itu, kritik dan saran akan senantiasa penulis terima dengan senanghati.

Dengan segala keterbatasan, penulis menyadari pula bahwa laporan tugas akhir ini takkan terwujud tanpa bantuan, bimbingan, dan dorongan dari berbagai pihak. Untuk itu, dengan segala kerendahan hati, penulis menyampaikan ucapan terima kasih kepada:

- 1. Bapak Giri Purnama S.Pd M.Kom., selaku pembimbing tugas akhir pada Jurusan Teknik Informatika Universitas Mercu Buana.
- 2. Bapak Sabar Rudiarto, S.Kom., M.Kom., selaku Kepala Program Studi pada JurusanTeknik InformatikaUniversitas Mercu Buana.
- 3. Ibu Nia Kusuma Wardhani, S.Kom., M.M., selaku Koordinator Tugas Akhir pada Jurusan Teknik Informatika Universitas Mercu Buana.
- 4. Bapak dan Ibu tercinta yang telah mendukung penulis baik spirit maupun materi.
- 5. Zudith Muhammad Iqbal tercinta yang selalu memberikan spirit maupun dorongan untuk terus meyelesaikan tugas akhir ini.
- 6. Saudara dan sahabat-sahabatku terutama kawan-kawan Mercu Buana yang telah memberikan dukungan moral untuk terus meyelesaikan tugas akhir ini.

Semoga Allah SWT membalas kebaikan dan selalu mencurahkan hidayah serta taufikNya, Amin.

## **DAFTAR ISI**

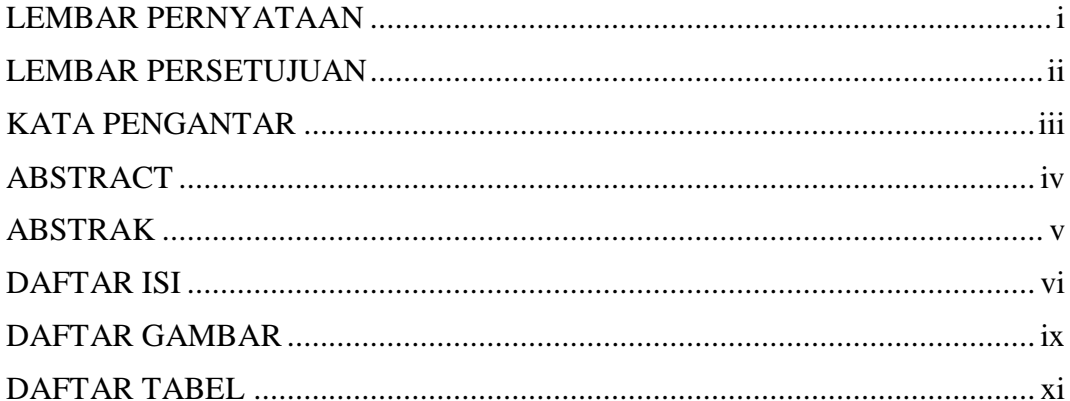

### **BAB I PENDAHULUAN**

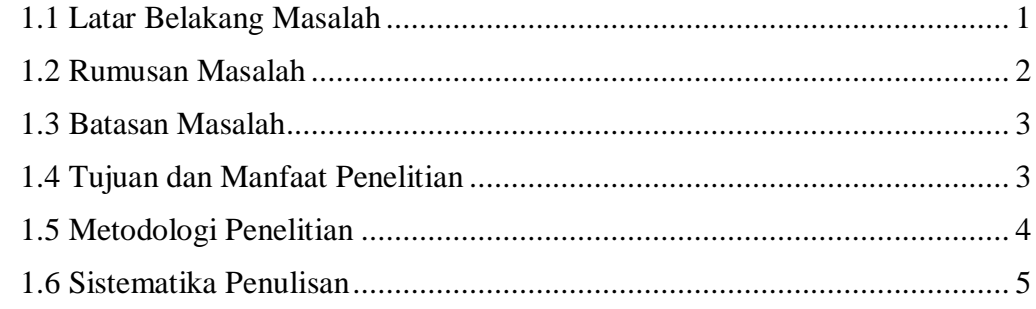

## **BAB II LANDASAN TEORI**

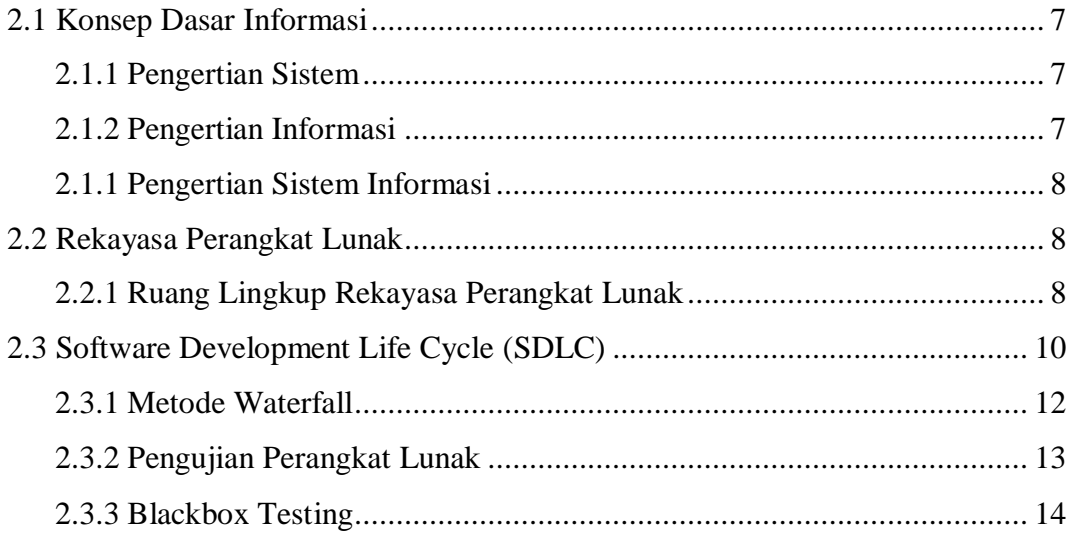

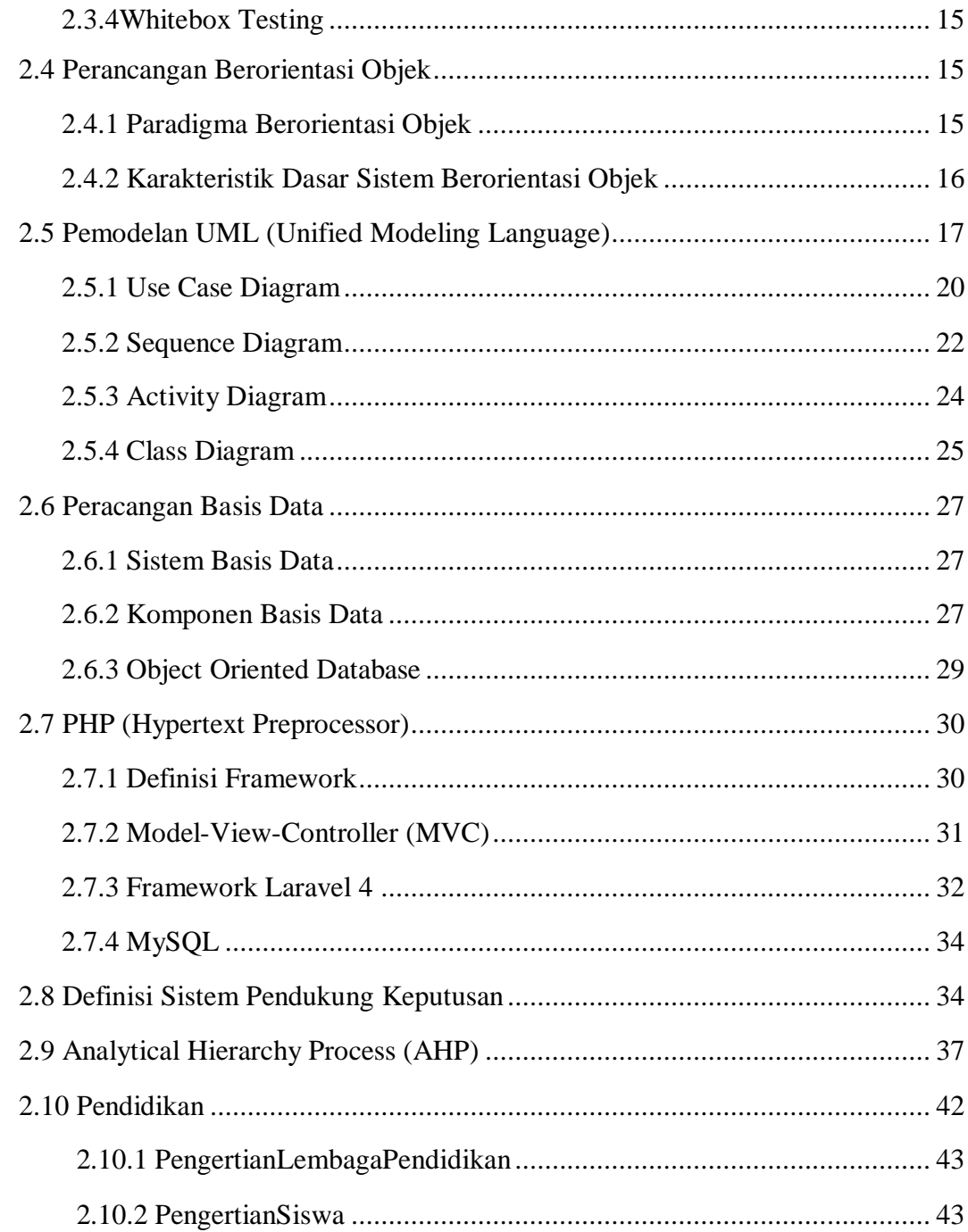

### BAB III ANALISA DAN PERANCANGAN

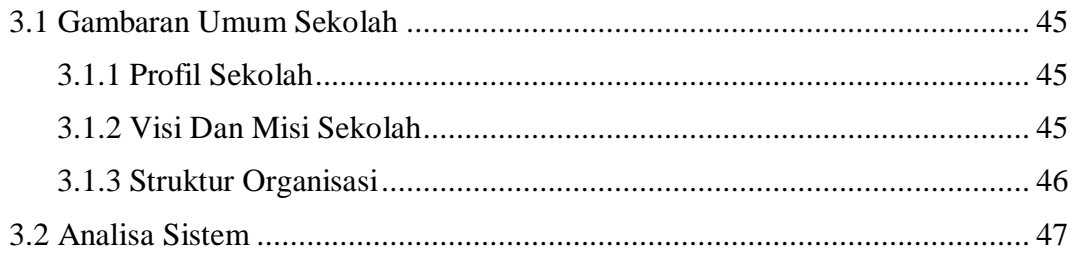

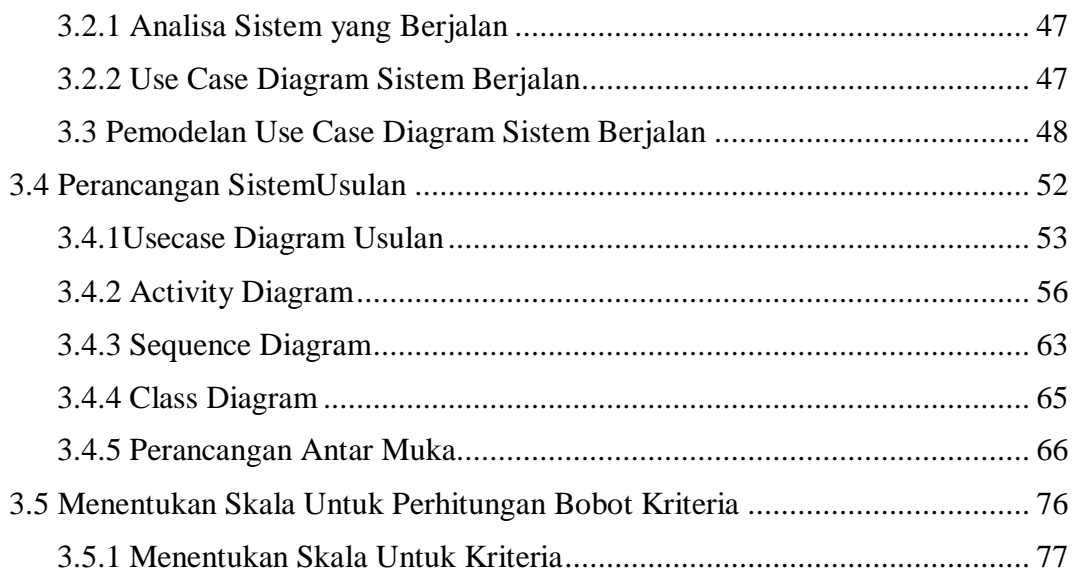

### BAB IV IMPLEMENTASI DAN PENGUJIAN

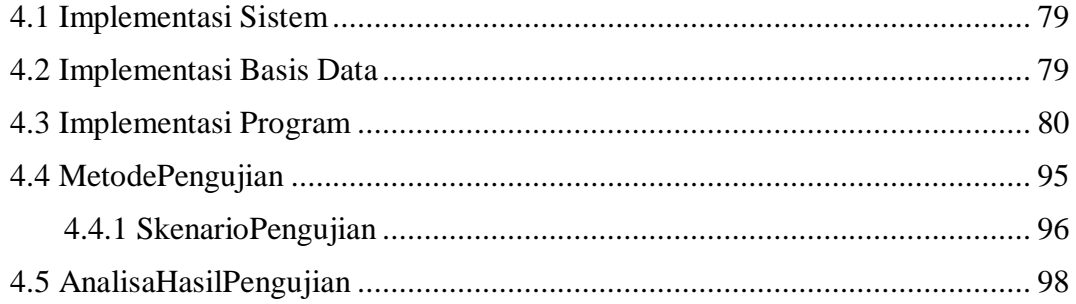

# **BAB V KESIMPULAN DAN SARAN**

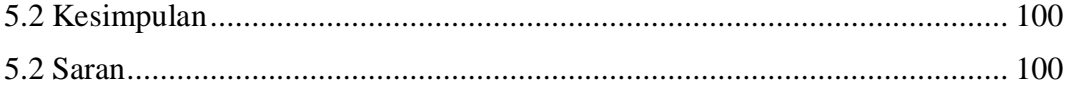

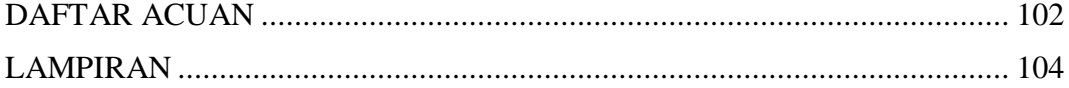

# **DAFTAR GAMBAR**

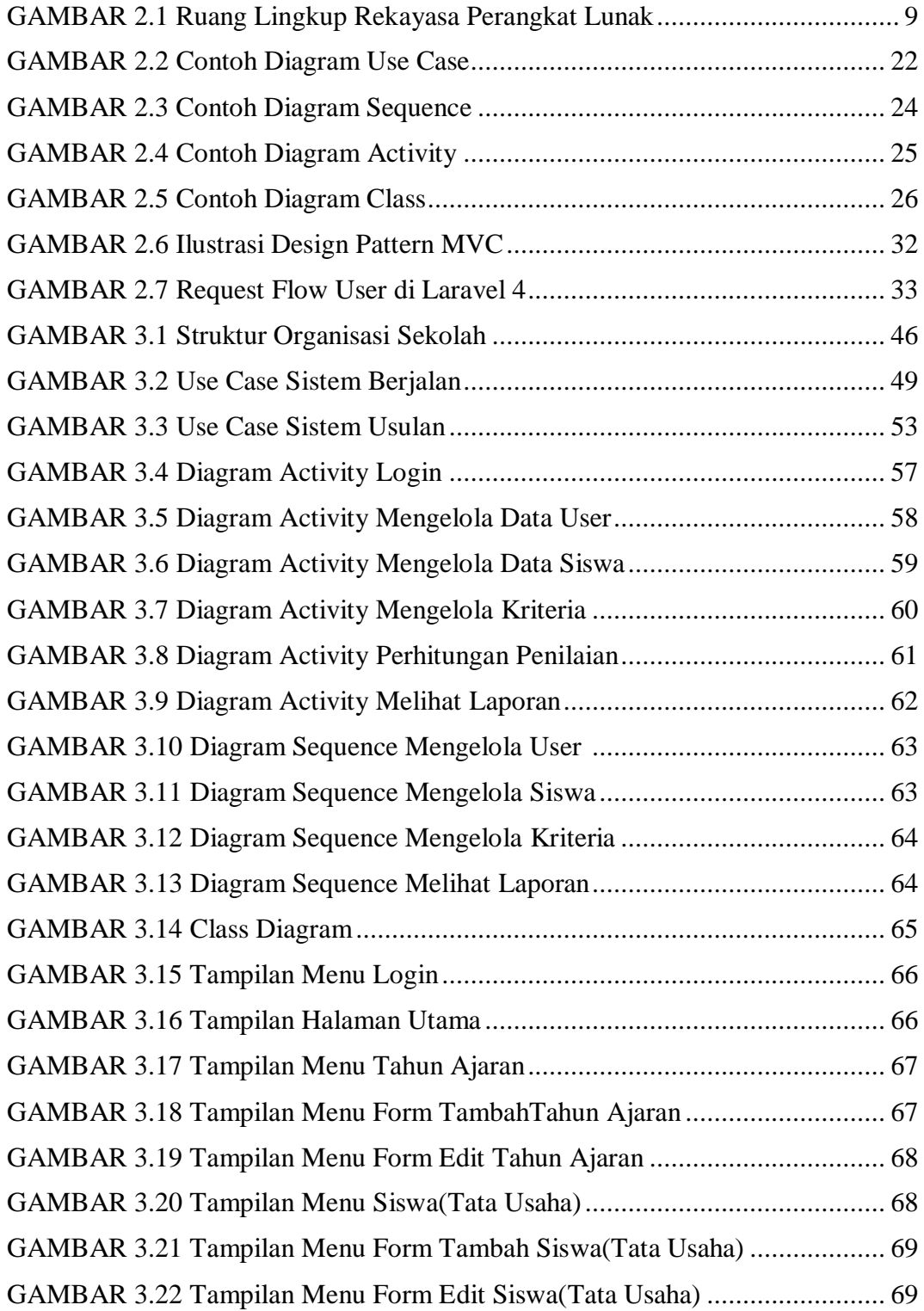

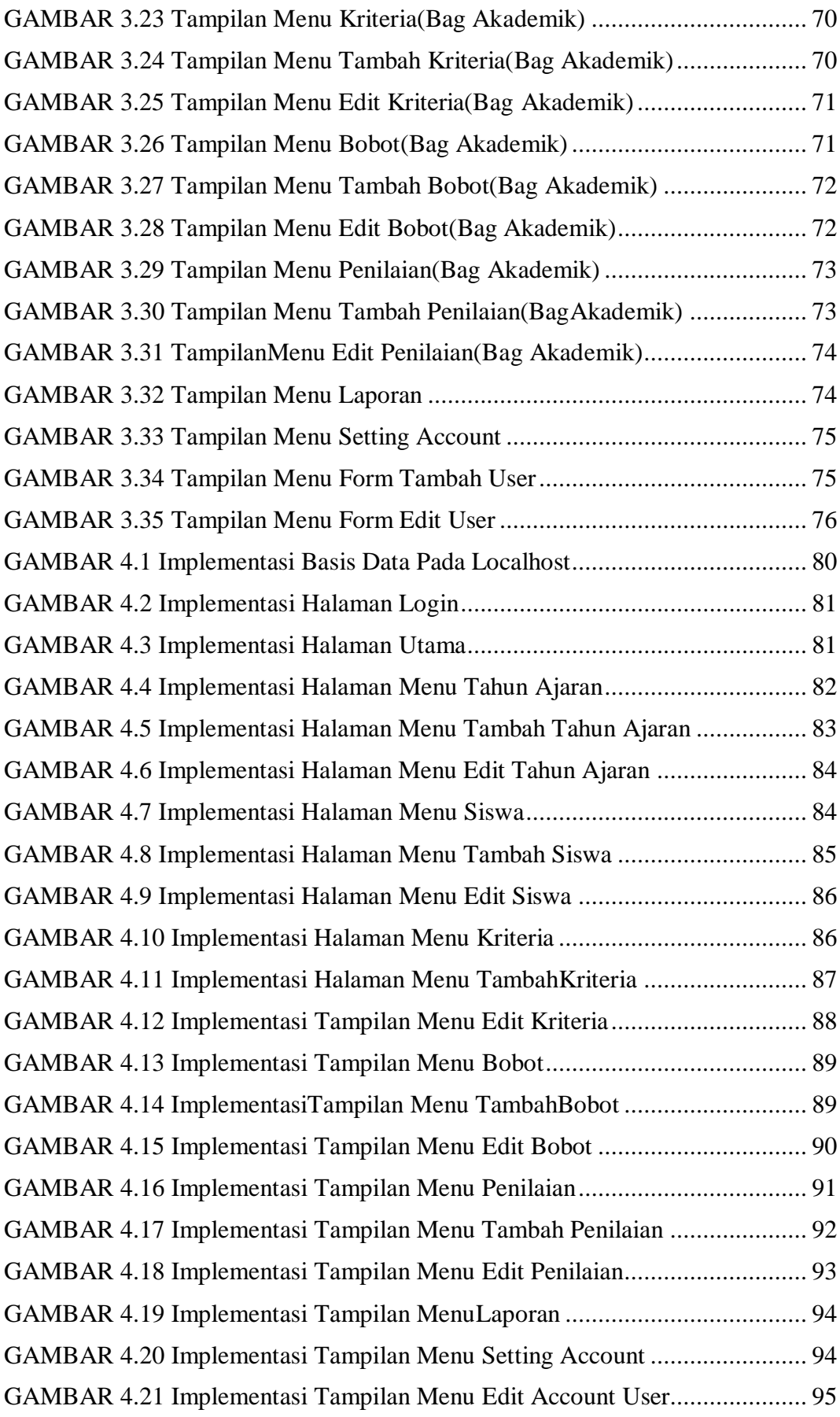

#### **DAFTAR TABEL**

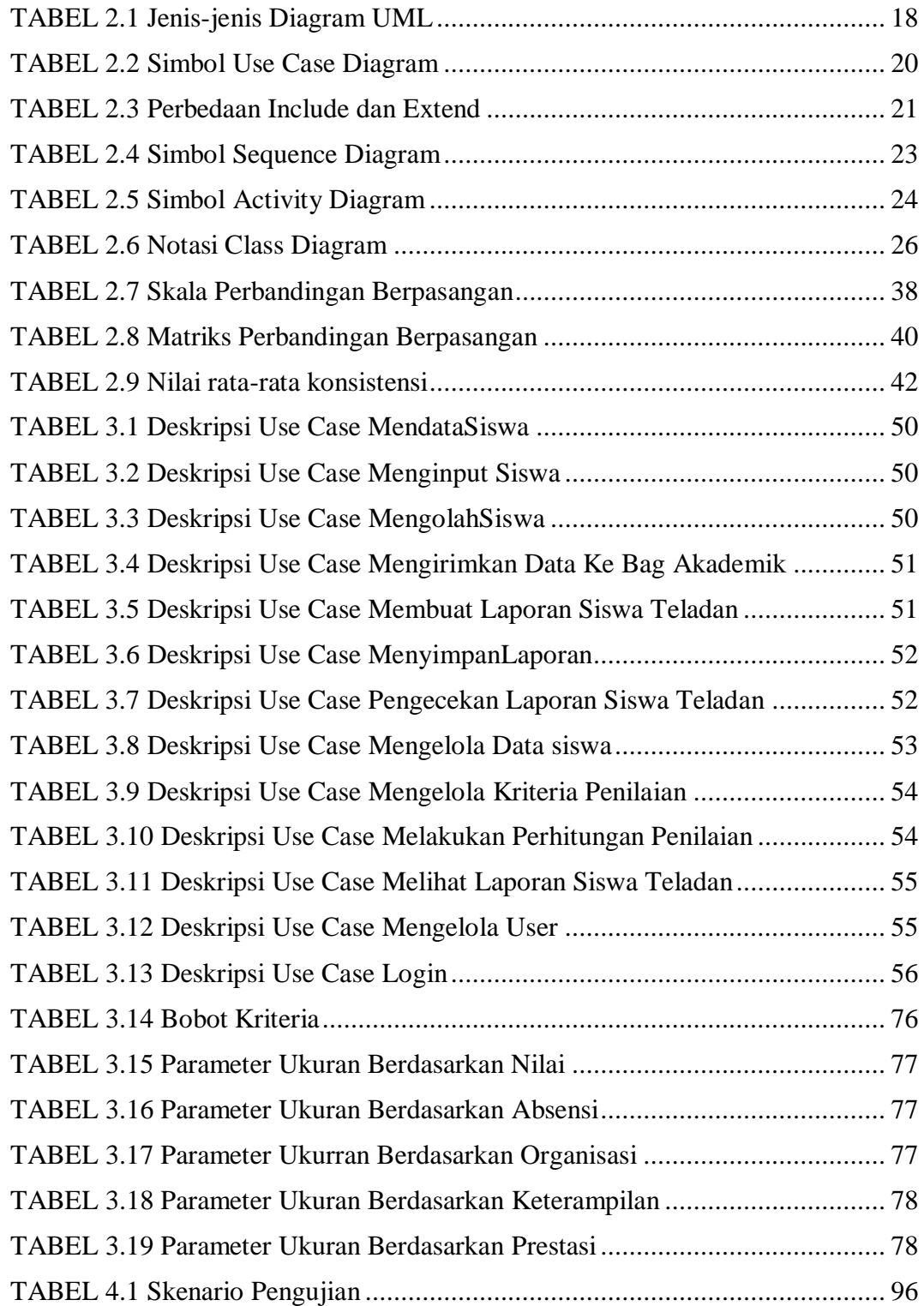